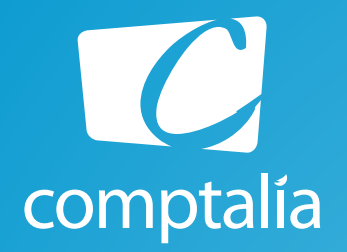

## Corrigés du DCG 2014 à télécharger gratuitement sur www.comptalia.com

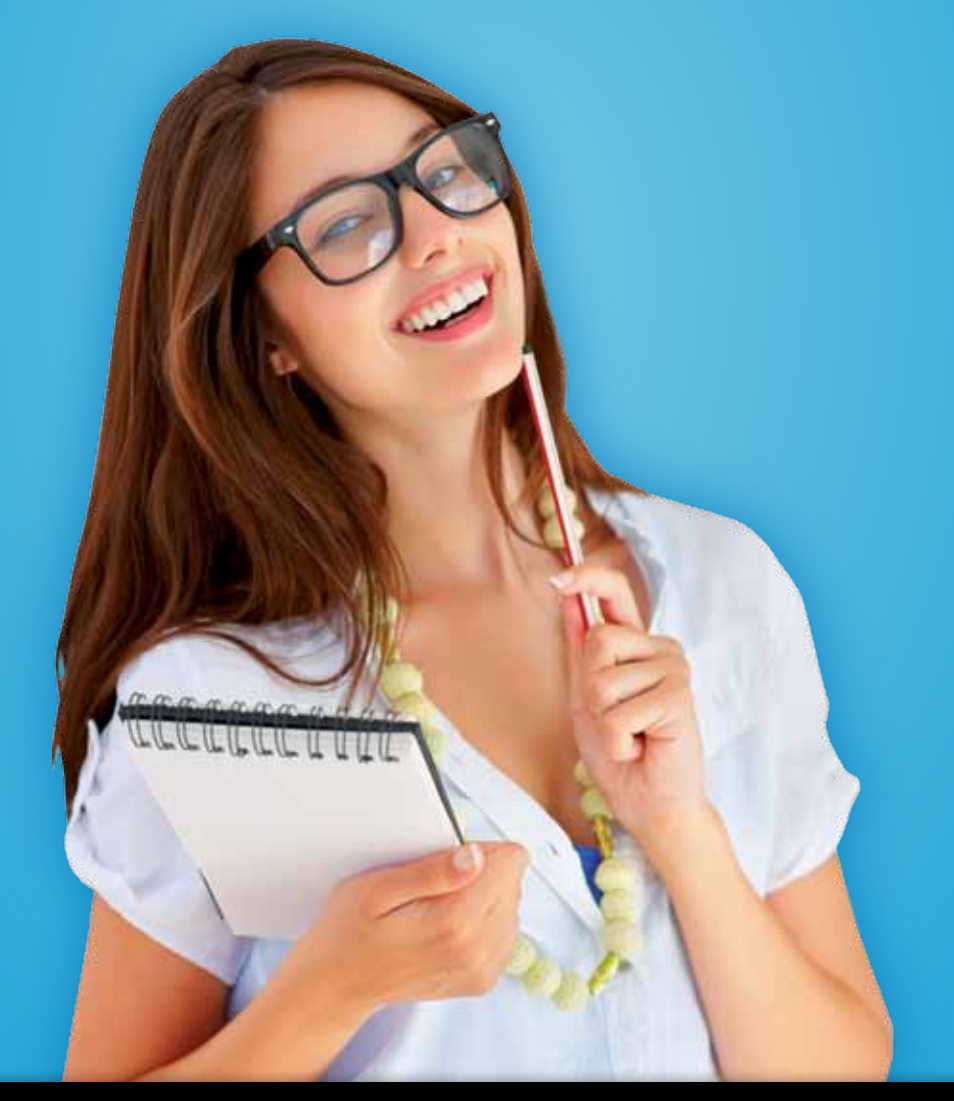

Comptalia, l'école qui en fait **+** pour votre réussite !

Corrigé Indicatif

# Préparez dès à présent la rentrée et inscrivez-vous en DCSG !

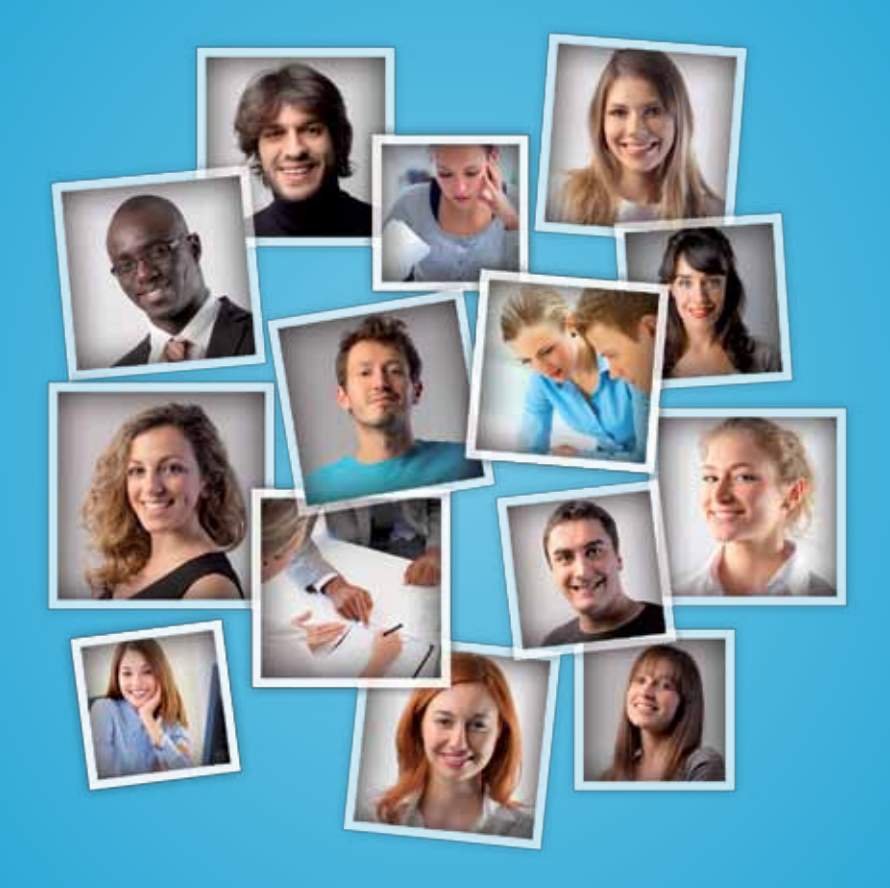

# Comptalia c'est 6 000 apprenants. 94 % d'entre eux sont satisfaits !

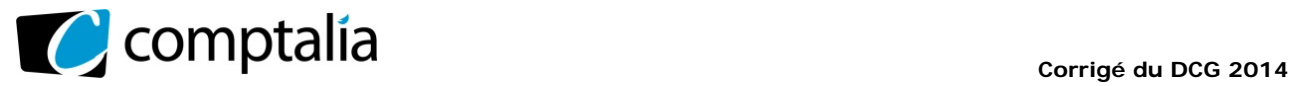

## **SESSION 2014**

# **UE 9 – INTRODUCTION A LA COMPTABILITÉ**

Durée de l'épreuve : 3 heures – Coefficient : 1

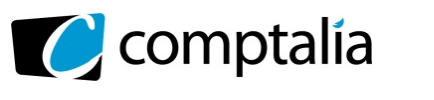

### **SESSION 2014**

### **UE9 – INTRODUCTION A LA COMPTABILITE**

#### **Durée de l'épreuve : 3 heures – Coefficient : 1**

 $\overline{\phantom{a}}$  , and the set of the set of the set of the set of the set of the set of the set of the set of the set of the set of the set of the set of the set of the set of the set of the set of the set of the set of the s

#### **Document autorisé :**

Liste des comptes du plan comptable général, à l'exclusion de toute autre information.

#### **Matériel autorisé :**

Aucun matériel n'est autorisé. En conséquence, tout usage d'une calculatrice est interdit et constituerait une fraude (le sujet est adapté à cette interdiction).

#### **Document remis au candidat :**

Le sujet comporte 10 pages numérotées de 1/10 à 10/10.

#### **Il vous est demandé de vérifier que le sujet est complet dès sa mise à votre disposition.**

#### *Le sujet se présente sous la forme de trois dossiers indépendants*

\_\_\_\_\_\_\_\_\_\_\_\_\_\_\_\_\_\_\_\_\_\_\_\_\_\_\_\_\_\_\_\_\_\_\_\_\_\_\_\_\_\_\_\_\_\_\_\_\_\_\_\_\_\_\_\_\_\_\_\_\_\_\_\_\_\_\_\_\_\_\_\_\_\_\_\_\_\_\_\_\_\_\_\_\_\_\_\_

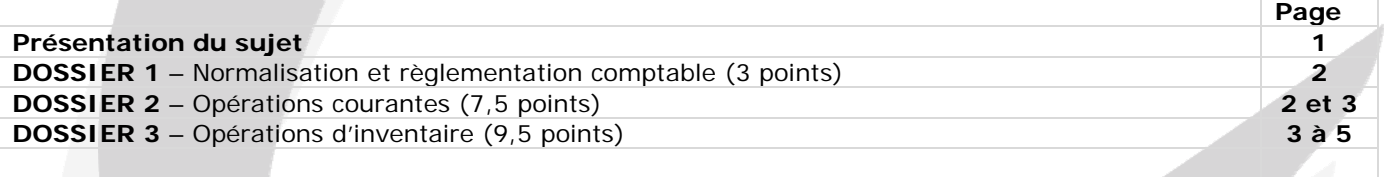

#### *Le sujet comporte les annexes suivantes :*

 $\_$  , and the set of the set of the set of the set of the set of the set of the set of the set of the set of the set of the set of the set of the set of the set of the set of the set of the set of the set of the set of th

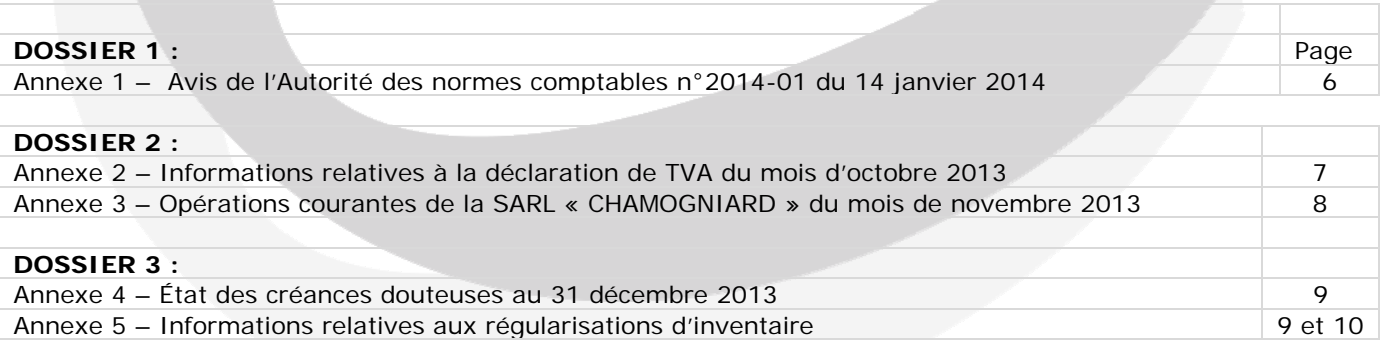

#### **AVERTISSEMENT**

**Si le texte du sujet, de ses questions ou de ses annexes, vous conduit à formuler une ou plusieurs hypothèses, il vous est demandé de la (ou les) formuler** *explicitement* **dans votre copie.** 

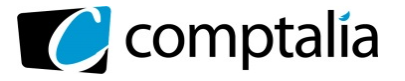

#### **Il vous est demandé d'apporter un soin particulier à la présentation de votre copie. Toute information calculée doit être justifiée. Les écritures comptables doivent comporter les numéros et les noms des comptes et un libellé.**

**SUJET** 

La société « LA FIDUCIAIRE DES ALPES » est une société d'expertise comptable située à SALLANCHES (Haute-Savoie). Vous venez d'être recruté(e) en qualité d'assistant(e) comptable pour aider l'expert-comptable, Mme NELKER, qui a pris du retard dans la mise à jour de certains dossiers des clients du cabinet.

Elle vous confie les **trois dossiers** suivants :

#### **DOSSIER 1 – NORMALISATION ET RÈGLEMENTATION COMPTABLE**

Un client du cabinet, M. PACCARD, souhaite créer, début 2014, une petite entreprise commerciale dans le but de vendre des produits artisanaux. Avant de commencer son activité, M. PACCARD, suite à la lecture de l'avis n° 2014-01 du 14 Janvier 2014 *(annexe 1)*, relatif au projet d'ordonnance allégeant les obligations comptables des micro-entreprises et des petites entreprises, s'interroge sur les procédures comptables nécessaires à son activité.

#### **Travail à faire**

- **1. Rappeler les sources législatives et règlementaires du droit comptable français.**
- **2. Indiquer quels sont les documents de synthèse établis à la clôture de l'exercice comptable et donner une définition de chacun de ces documents.**
- **3. Rappeler les différents niveaux de présentation des comptes annuels.**
- **4. Rappeler le contenu de l'annexe.**
- **5. A partir de l'***annexe 1***, indiquer les objectifs de la simplification des obligations comptables prévue par l'avis n° 2014-01 du 14 janvier 2014.**

#### **DOSSIER 2 – OPÉRATIONS COURANTES**

La SARL « CHAMOGNIARD » est une entreprise située a Saint-Gervais (Haute-Savoie) qui commercialise et répare auprès d'une clientèle de particuliers et de professionnels français et étrangers des articles de montagne (sac à dos, piolet, mousqueton...).

- Son exercice comptable est clos le 31 décembre de chaque année.
- La SARL CHAMOGNIARD a obtenu l'autorisation d'acquitter la TVA d'après les débits.
- Elle est soumise au taux normal unique de TVA de 20 %.
- La comptabilité de la SARL CHAMOGNIARD est tenue en euro et les écritures comptables sont enregistrées dans un journal unique.
- La SARL CHAMOGNIARD fournit systématiquement son numéro d'identification intra-communautaire.

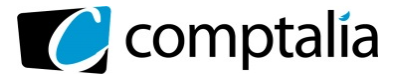

#### **A - TVA**

Mme NELKER vous communique en *annexe 2* les informations nécessaires à l'établissement de la déclaration de TVA du mois d'octobre 2013.

#### **Travail à faire**

- **1. Rappeler les règles d'exigibilité de la TVA pour les ventes à destination du territoire français en distinguant les biens et les prestations de services.**
- **2. A partir de** *l'annexe 2***, déterminer la TVA due ou le crédit de TVA à reporter au titre du mois d'octobre 2013.**
- **3. Enregistrer l'écriture correspondant au calcul précédent.**

#### **B - Opérations courantes du mois de novembre 2013**

Au cours du mois de novembre 2013, l'entreprise a réalisé les opérations figurant en *annexe 3*.

#### **Travail à faire**

- **1. Rappeler l'intérêt d'un contrat de crédit-bail pour le preneur. Indiquer les options possibles au terme du contrat.**
- **2. A partir de** *l'annexe 3***, comptabiliser au journal de la SARL CHAMOGNIARD les opérations courantes du mois de novembre 2013.**

#### **DOSSIER 3 – OPÉRATIONS D'INVENTAIRE**

La société ALPENBOIS est une entreprise industrielle dont l'activité est la fabrication d'éléments de charpentes et de chalets d'altitudes. La société ALPENBOIS clôture ses comptes au 31 décembre de chaque année. Mme NELKER, vous demande de l'assister dans la préparation des travaux d'inventaire.

#### **A - Immobilisation corporelle**

La société ALPENBOIS a acquis et mis en service le 1er octobre 2013 un matériel destiné à réduire le niveau acoustique des installations. Le coût d'acquisition est de 60 000 €.

La société ALPENBOIS a considéré que la dépréciation justifiée au plan économique est de type linéaire sur cinq ans. Mme NELKER estime à 10 000 € la valeur probable de revente du bien au terme de l'utilisation prévue.

La société ALPENBOIS souhaite bénéficier des possibilités d'amortissement exceptionnel sur douze mois autorisées pour ce type de matériel.

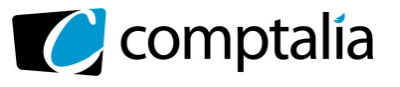

#### **Travail à faire**

- **1. Rappeler la définition d'une immobilisation corporelle.**
- **2. Indiquer quel est l'intérêt pour l'entreprise de pratiquer un amortissement exceptionnel.**
- **3. Présenter le calcul détaillé des amortissements du matériel acoustique pour l'année 2013 :** 
	- **dotation annuelle en amortissement fiscal ;**
	- **dotation annuelle en amortissement économique ;**
	- **dotation annuelle en amortissement dérogatoire.**
- **4. Comptabiliser au 31 décembre 2013 les écritures d'inventaire concernant ce matériel.**
- **5. Déterminer la valeur nette comptable du matériel acoustique au 31 décembre 2013.**

#### **B- Stocks**

Dans le stock de bois de la société ALPENBOIS, au 31 décembre 2013, figure un lot de pièces de bois dont le coût de production est de 80 000 €.

Au 31 décembre 2013, il apparaît que 10 % de ce lot sont abimés et ont perdu 25 % de leur valeur. Au 1er janvier 2013, le stock de cet article apparaissait au bilan pour un montant de 60 000 €. Aucune dépréciation n'avait été enregistrée au 31 décembre 2012.

#### **Travail à faire**

- **1. Rappeler le principe de l'inventaire intermittent des stocks.**
- **2. Calculer la dépréciation nécessaire au 31 décembre 2013.**
- **3. Comptabiliser au 31 décembre 2013 les écritures d'inventaire concernant ce stock.**

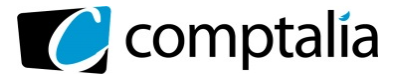

#### **C – Créances**

Mme NELKER vous communique, en *annexe 4*, l'état des créances douteuses au 31 décembre 2013.

#### **Travail à faire**

- **1. Rappeler et énoncer le principe comptable conduisant à constater une dépréciation sur les créances douteuses.**
- **2. A partir de** *l'annexe 4***, présenter pour l'exercice 2013, un tableau de suivi des dépréciations des créances douteuses selon le modèle ci-dessous.**

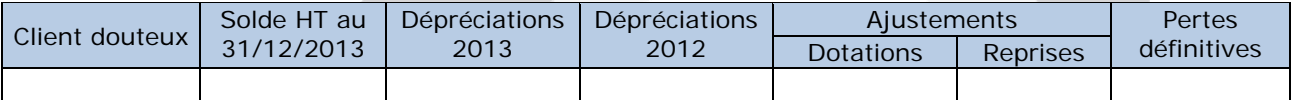

**3. Enregistrer toutes les écritures comptables nécessaires au 31 décembre 2013 concernant les créances douteuses.** 

#### **D - Régularisations diverses**

Mme NELKER vous communique en *annexe 5*, les renseignements relatifs aux opérations à régulariser.

#### **Travail à faire**

- **1. Rappeler et énoncer le(s) principe(s) comptable(s) conduisant aux régularisations des charges et produits lors de l'inventaire.**
- **2. A partir de** *l'annexe 5***, enregistrer toutes les écritures comptables nécessaires au 31 décembre 2013.**

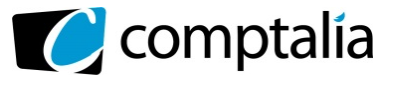

#### **Annexe 1 – Avis de l'Autorité des normes comptables n°2014-01 du 14 janvier 2014**

*Avis n°2014-01 du 14 Janvier 2014 relatif au projet d'ordonnance allégeant les obligations comptables des micro-entreprises et petites entreprises* 

En application de l'article 1-2 de l'ordonnance n°2009-79 du 22 Janvier 2009 créant l'Autorité des normes comptables, l'ANC a été saisie pour avis par le Ministre de l'Économie et des Finances d'un projet d'ordonnance allégeant les obligations comptables des micro-entreprises et petites entreprises.

Le projet d'ordonnance, modifiant le code de commerce, a pour objet :

- de permettre aux micro-entreprises (hors holdings) de ne pas établir d'annexe à leurs comptes annuels ;
- de donner la possibilité aux micro-entreprises de demander lors du dépôt de leurs comptes annuels au Greffe que ces derniers ne soient pas communiqués aux tiers ;
- de permettre un plus grand nombre de petites entreprises de bénéficier d'une présentation simplifiée de leurs comptes en modifiant les seuils définissant cette catégorie.

(...)

Le Collège de l'ANC, consulté le 14 Janvier 2014, salue l'effort de simplification pour les micro-entreprises qui s'inscrit dans la ligne de son plan stratégique, dont un axe majeur est de concourir à la simplification en faveur des PME.

La suppression de l'annexe des comptes pour les micro-entreprises et le relèvement des seuils pour bénéficier de la présentation simplifiée des comptes s'inscrivent totalement dans la lignée des propositions de l'ANC pour les PME visant à simplifier les règles comptables en tenant compte de la taille et des besoins des entreprises : tout est affaire de proportion.

En matière de publicité des comptes, il est à souhaiter que le dispositif simple retenu pour les micro-entreprises permette d'améliorer le respect de l'obligation de dépôt de leurs comptes au Greffe et de maintenir ainsi la sécurité juridique et économique.

 $\left( \ldots \right)$ 

En conséquence, le Collège de l'ANC émet un avis favorable sur l'ensemble des dispositions contenues dans le projet d'ordonnance et dans le projet de décret.

©Autorité des normes comptables, janvier 2014

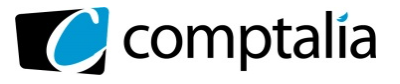

#### **Annexe 2 – Informations relatives à la déclaration de TVA du mois d'octobre 2013**

La SARL CHAMOGNIARD a réalisé les opérations suivantes en octobre 2013 :

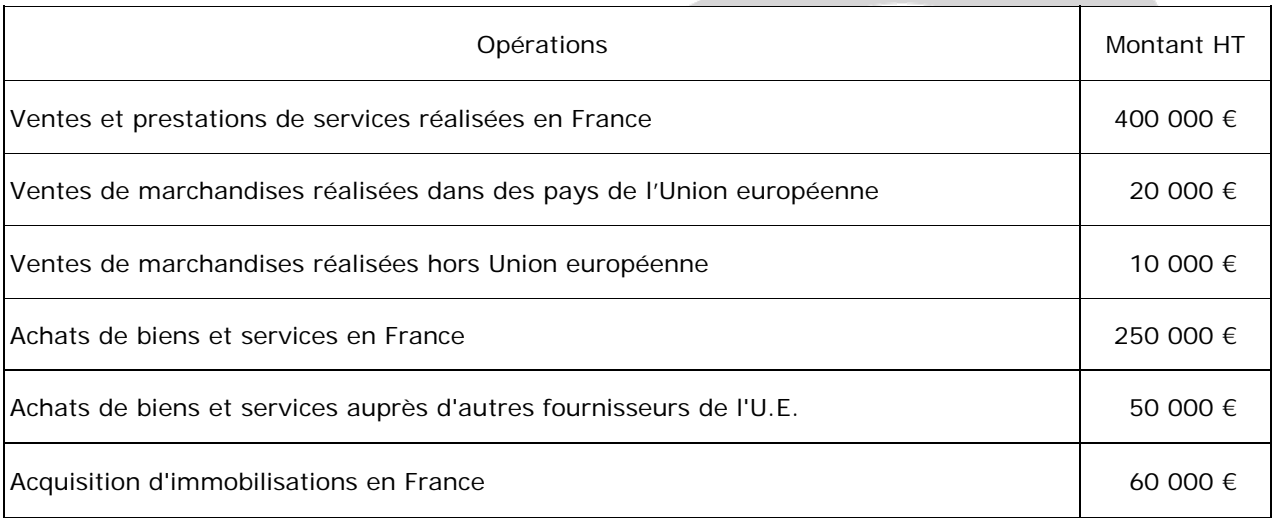

Remarque : la déclaration de TVA du mois de septembre 2013 a fait apparaître un crédit de TVA de 20 000 € qui n'a fait l'objet d'aucune demande de remboursement.

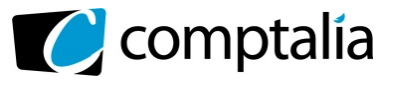

#### **Annexe 3 – Opérations courante de la SARL « CHAMOGNIARD » du mois de novembre 2013**

**Le 2 novembre 2013** : vente à l'entreprise HAUT DES CIMES de divers articles de montagne. Montant HT : 2 200 €. Remise 200 €, escompte de règlement 1 %. Facture n° V 163. Règlement immédiat par chèque bancaire n°12.

**Le 5 novembre 2013** : livraison au client MIAGE de diverses marchandises, facture n° V 164. Montant brut HT : 4 000 €. Remise 5 %. Port forfaitaire 200 €. Deux caisses consignées au prix de 50 € pièce, servent à transporter les marchandises.

Le 9 novembre 2013 : le client MIAGE retourne pour 1 000 HT brut de marchandises non conformes. La facture d'avoir n° AV 25 est établie ce jour.

**Le 10 novembre 2013** : signature d'un contrat de crédit-bail portant sur la livraison d'un camion de livraison d'une valeur de 46 000 € HT.

Un dépôt de garantie est versé pour un montant de 10 % de la valeur HT du camion (chèque bancaire n°530740). La première mensualité est versée d'avance pour un montant de 6 000 € HT (chèque bancaire n°530741).

**Le 13 novembre 2013** : reçu du fournisseur BÉRANGÈRE la facture n°125 relative à la livraison et à l'installation de divers agencements du magasin.

- montant brut: 30 000 € HT, remise 10 %, port: 500 HT, frais d'installation : 1 500 € HT,

- acompte versé en octobre 2013 : 5 000 €.

**Le 15 novembre 2013** : le client MIAGE nous retourne les deux caisses. Celles-ci ayant été endommagées elles ne seront reprises que pour 35 € l'unité.

Les prix de consigne et de reprise sont considérés hors taxes.

Nous lui adressons ce jour la facture d'avoir AV 26 correspondante.

**Le 22 novembre 2013** : reçu la facture n°418 du fournisseur allemand EIGER pour l'achat de 1 500 € de marchandises.

**Le 23 novembre 2013** : le PDG de l'entreprise CHAMOGNIARD récupère sa voiture de tourisme suite à un léger accrochage. La facture n°874 du garagiste s'élève à 500 € HT.

**Le 25 novembre 2013** : l'entreprise CHAMOGNIARD a entrepris la construction pour elle-même d'un bâtiment. A l'inventaire 2012, le montant des travaux engagés s'élevait à 20 000 €. Le bâtiment est terminé ce jour et son coût total s'élève à 80 000 €.

**Le 28 novembre 2013** : l'extrait du livre de paye délivre les informations suivantes :

- salaires bruts : 15 000 €

- oppositions sur salaires : 400 €

- acomptes sur salaires versés le 12 novembre : 300 €

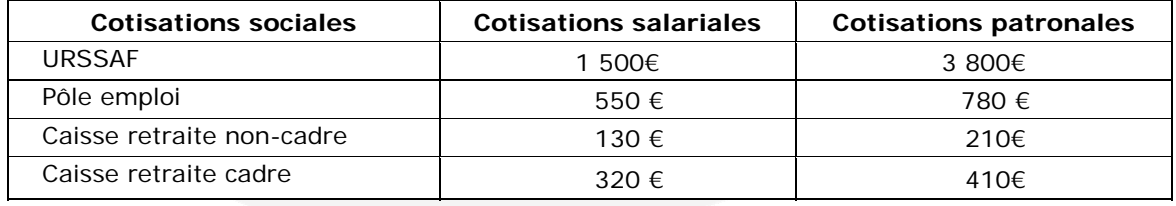

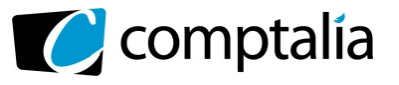

#### **Annexe 4 – État des créances douteuses au 31 décembre 2013**

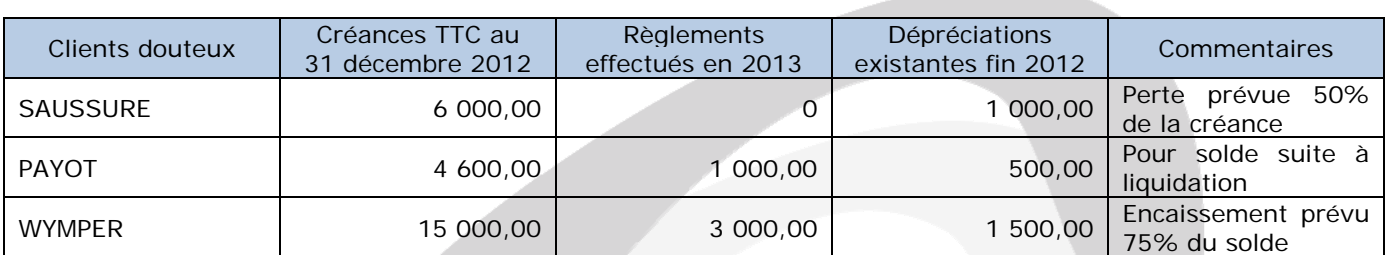

Une créance sur le client CELESTINE de 24 000 € TTC présente des difficultés de recouvrement. La société ALPENBOIS pense perdre 20 % de cette créance.

#### **Annexe 5 – Informations relatives aux régularisations d'inventaire**

#### **Valeurs mobilières**

Le 5 décembre 2013, suite à une cession de valeurs mobilières de placement, le comptable a procédé à l'enregistrement suivant :

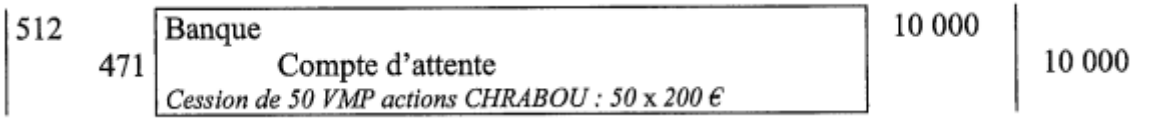

Avant cette cession, la société ALPENBOIS détenait :

- 20 titres CHRABOU acquis en 2012 à 100 € l'un ;

- 100 titres CHRABOU acquis en 2013 à 150 € l'un.

La société ALPENBOIS utilise la méthode du « Premier Entré, Premier Sorti » pour l'évaluation des titres cédés.

La valeur de négociation le 31 décembre 2012 était de 80 € par titre. La valeur de négociation le 31 décembre 2013 est de 180 € par titre.

#### **Emprunt**

La société ALPENBOIS a souscrit le 1er juillet 2013 un emprunt de 50 440 € au taux de 5 %, remboursable par 3 annuités constantes à partir du 1er juillet 2014.

Le tableau de remboursement est le suivant:

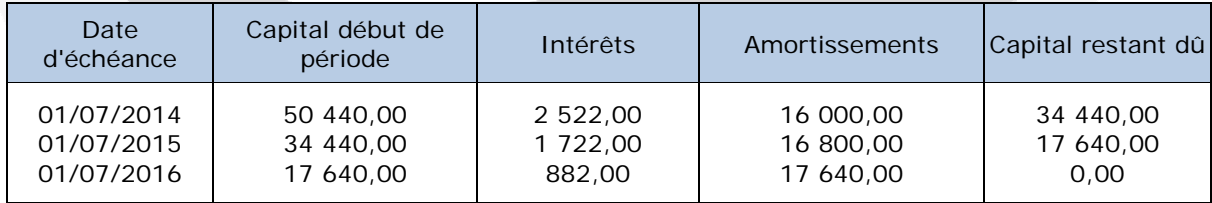

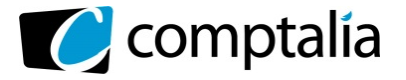

#### **Livraison en attente**

Le 28 décembre 2013, un achat de bois de 2 000 € HT a été comptabilisé. Ces matières premières n'ont pas encore été livrées au 31 décembre 2013.

#### **Procès en cours**

Un des fournisseurs de la société ALPENBOIS l'a assignée devant les tribunaux pour non-respect des clauses de concurrence. Le montant de l'indemnité due devrait s'élever à 3 000 €. Ce litige revêt un caractère exceptionnel.

#### **Règlement en attente**

L'entreprise ALPENBOIS a vendu à crédit, le 1er décembre 2013 à un client suisse, un lot de charpente. Le montant de la transaction s'élève à 10 000 CHF. Ce client règle à 60 jours.

Le taux de change au 1er décembre 2013 était de 1 CHF = 0,85 €.

Le taux de change au 31 décembre 2013 est de 1 CHF = 0,80 €.

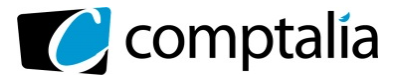

#### **Proposition de correction**

**Remarque préalable**.

Le corrigé proposé par Comptalia est plus détaillé que ce que l'on est en droit d'attendre d'un candidat dans le temps imparti pour chaque épreuve.

A titre pédagogique le corrigé comporte donc parfois des rappels de cours, non exigés et non exigibles dans le traitement du sujet.

#### **DOSSIER 1 – NORMALISATION ET REGLEMENTATION COMPTABLE**

#### **1. Rappeler les sources législatives et règlementaires du droit comptable français**

On peut distinguer les sources externes (communautaire et internationale) des sources internes (législation française)

#### - **Les sources externes**

Au plan comptable il n'existe p as de traité international.

Le niveau le plus élevé est constitué par les textes de niveau européen qui sont de deux ordres :

- les règlements
- les directives

#### - **Les sources internes**

En matière comptable, on trouve les textes de référence (ordonnances, lois, décrets, arrêtés et règlements) pour l'essentiel dans :

- le Code de commerce, notamment pour la loi comptable du 30/04/1983 (partie législative) et le décret comptable du 29/11/1983 (parie règlementaire) ;

–le Plan comptable général (PCG), notamment le règlement 99-03 ;

– les autres règlements de l'Autorité des normes comptables(ANC).

#### **2. Indiquer quels sont les documents de synthèse établis à la clôture de l'exercice comptable et donner une définition de chacun des documents.**

Les documents de synthèse comprennent :

- le bilan
- le compte de résultat
- l'annexe

Définition de chacun des documents selon l'article L 123-13:

#### - l**e bilan**

Le bilan décrit séparément les éléments actifs et passifs de l'entreprise, et fait apparaître, de façon distincte, les capitaux propres.

#### - **le compte de résultat**

Le compte de résultat récapitule les produits et les charges de l'exercice. Il fait apparaître, par différence, le bénéfice ou la perte de l'exercice.

#### - **l'annexe**

L'annexe complète et commente l'information donnée par le bilan et le compte de résultat.

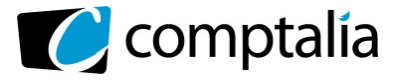

#### **3. Rappeler les différents niveaux de présentation des comptes annuels**

Il existe trois niveaux de présentation des comptes annuels :

- présentation de base (lié au système de base) ;
	- présentation simplifié (lié au système abrégé) ;
	- présentation développé (lié au système développé).

#### **4. Rappeler le contenu de l'annexe.**

L'annexe comporte :

- des informations sur les règles et méthodes comptables, dès lors qu'elles sont significatives.

- des compléments d'informations relatifs au bilan et au compte de résultat à présenter sous forme de tableau :

- tableau des immobilisations ;
- tableau des amortissements ;
- tableau des provisions et dépréciations inscrites au bilan ;
- tableau de l'état des échéances des créances et des dettes à la clôture de l'exercice.

#### **Remarque**.

La liste ci-dessus concerne le système de base.

Dans le système développé, on doit rajouter les éléments suivants : - le tableau des soldes intermédiaires de gestion ;

- un tableau de financement

#### **5. A partir de l'***annexe 1***, indiquer les objectifs de la simplification des obligations comptables prévue par l'avis n° 2014-01 du 14 Janvier 2014.**

Les objectifs visent les micro-entreprises et les petites entreprises afin :

- d'alléger leurs obligations comptables ;
	- dispense de l'établissement de l'annexe
		- présentation simplifiée des comptes annuels

- d'assurer la confidentialité de leurs comptes en leur laissant la liberté de faire publier (ou non) par le Greffe) leurs comptes.

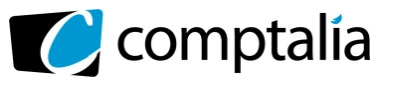

#### **DOSSIER 2 – OPÉRATIONS COURANTES**

#### **A - TVA**

**1. Rappeler les règles d'exigibilité de la TVA pour les ventes à destination du territoire français en distinguant les biens et les prestations de services.** 

#### **Remarque**.

Nous supposons que l'auteur du sujet ne fait pas référence aux opérations avec l'étranger (importations et/ou acquisitions intracommunautaires).

Le CGI donne la définition suivante de l'exigibilité : "Le droit que le Trésor public peut faire valoir à un moment donné auprès du redevable pour obtenir le paiement de la taxe".

On peut résumer les règles dans le tableau suivant :

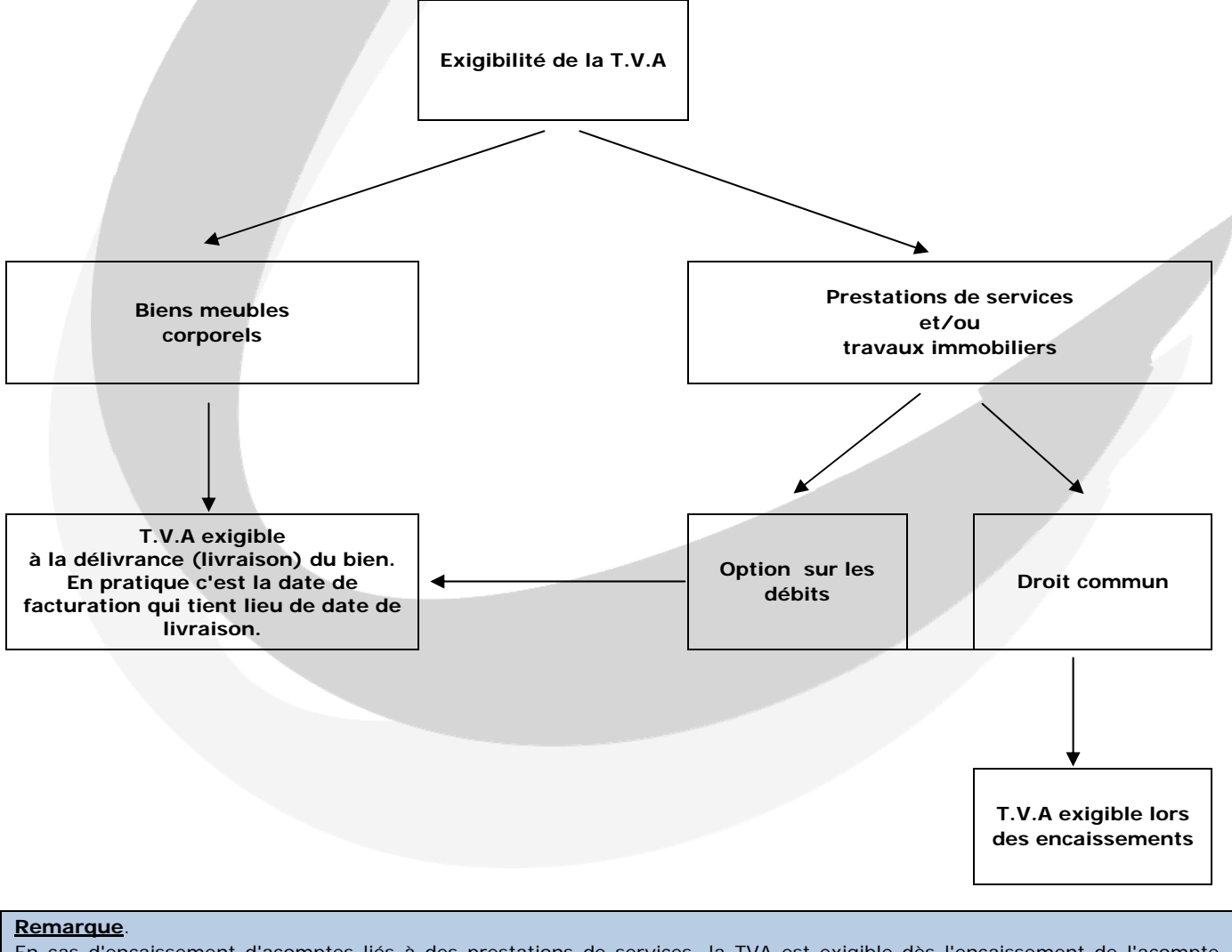

En cas d'encaissement d'acomptes liés à des prestations de services, la TVA est exigible dès l'encaissement de l'acompte, qu'il ait eu option ou non sur les débits.

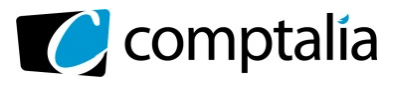

#### **2. A partir de** *l'annexe 2***, déterminer la TVA due ou le crédit de TVA à reporter au titre du mois d'octobre 2013.**

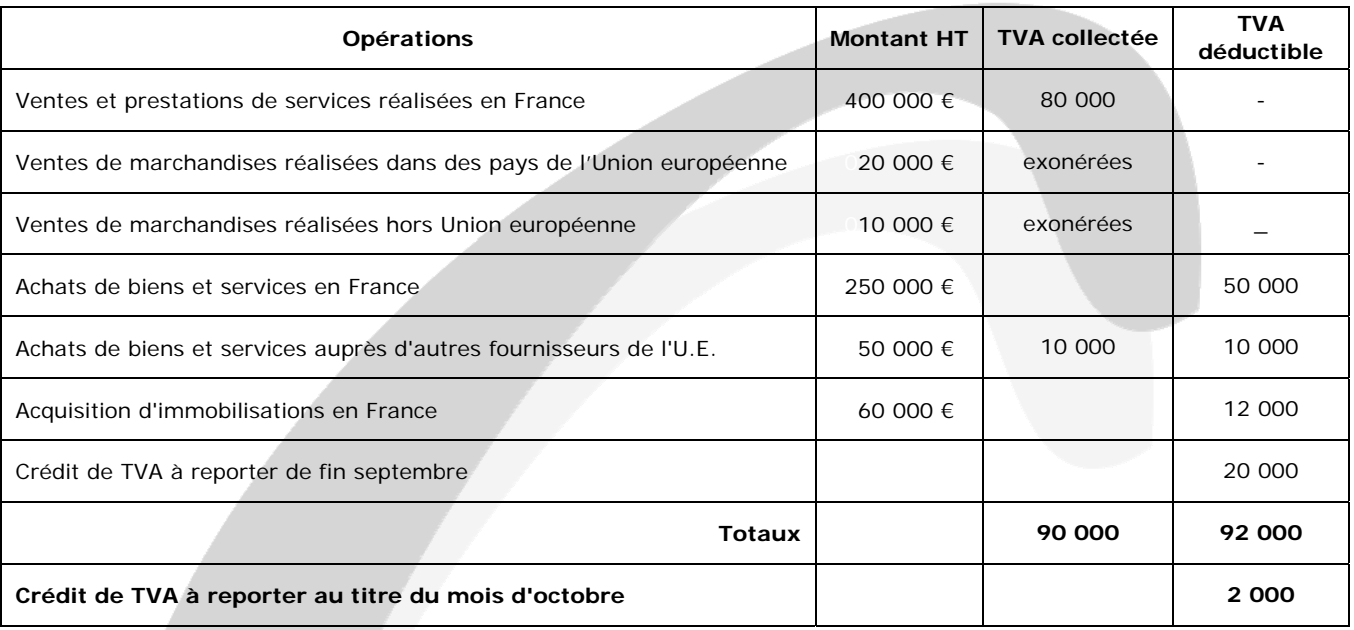

#### **3. Enregistrer l'écriture correspondant au calcul précédent.**

#### 31/10/2013

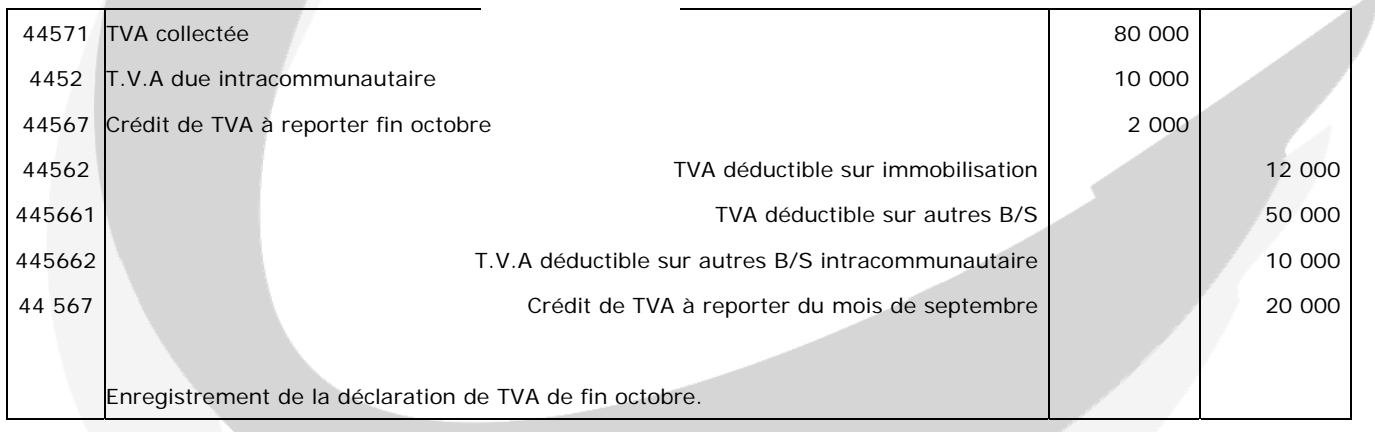

#### **Remarque**.

Il était bien entendu parfaitement possible de n'utiliser qu'une fois le compte 44567 "Crédit de TVA".

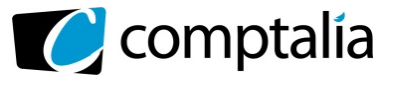

#### **B - Opérations courantes du mois de novembre 2013**

**1. Rappeler l'intérêt d'un contrat de crédit-bail pour le preneur. Indiquer les options possibles au terme du contrat.** 

#### - **L'intérêt d'un contrat de crédit-bail pour le preneur**

Possibilité d'un financement à 100 %, donc sans apport personnel.

Pas d'endettement au bilan.

Déductibilité des redevances.

Remplacement gratuit du bien an cas de défaillance.

#### - **Les options possibles au terme du contrat**

Les options sont les suivantes :

- non-reconduction du contrat => Dans ce cas, le locataire restitue le bien ;
- reconduction du contrat => Dans ce cas, il y a une nouvelle négociation ;
- acquisition du bien (lever l'option d'achat) pour un montant prévu au contrat.
- **2. A partir de** *l'annexe 3***, comptabiliser au journal de la SARL CHAMOGNIARD les opérations courantes du mois de novembre 2013.**

A titre pédagogique, bien que non demandé explicitement dans le sujet, nous présenterons les factures !

#### - **2 novembre 2013**

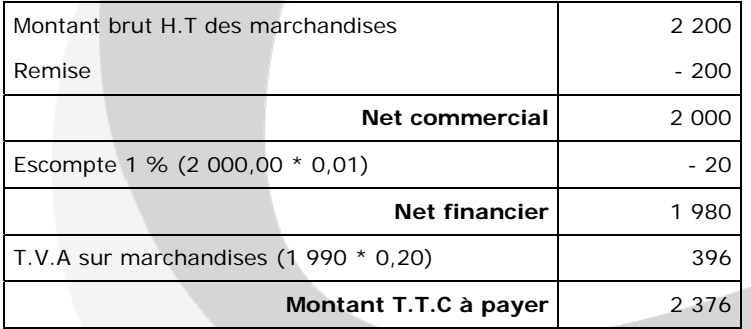

#### 2/11/2013

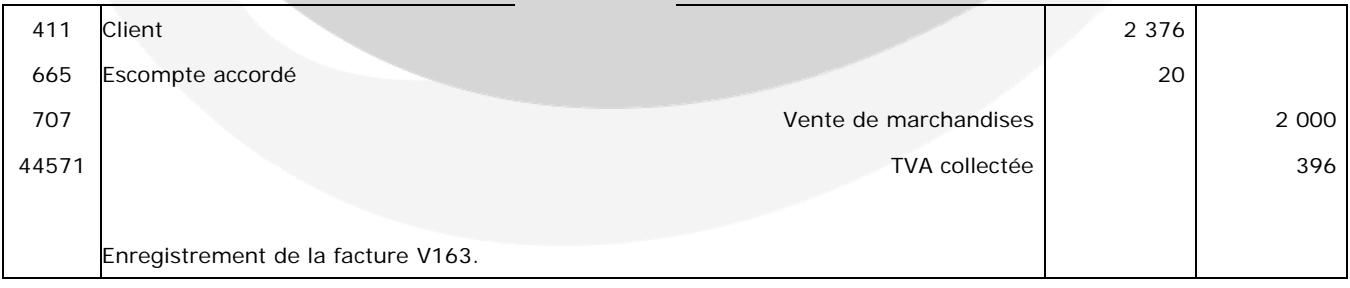

**Remarque**.

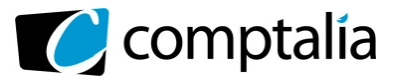

#### 2/11/2013

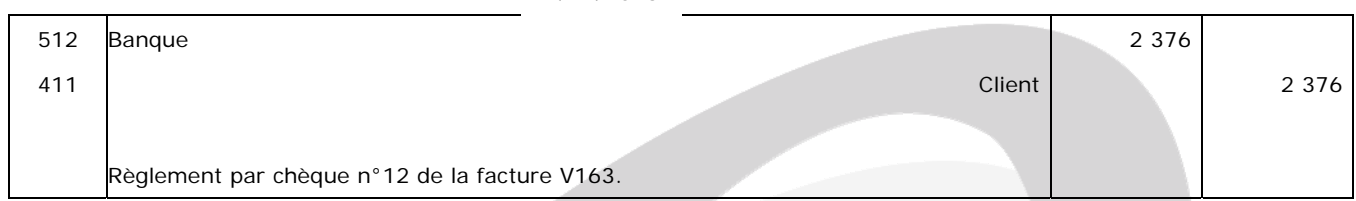

#### - **5 novembre 2013**

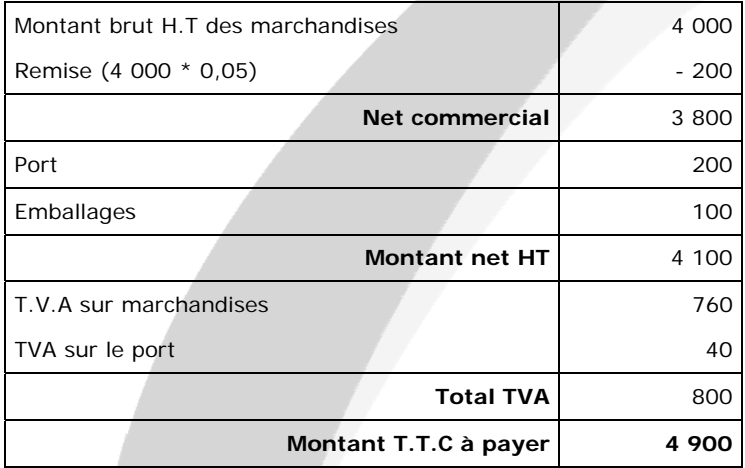

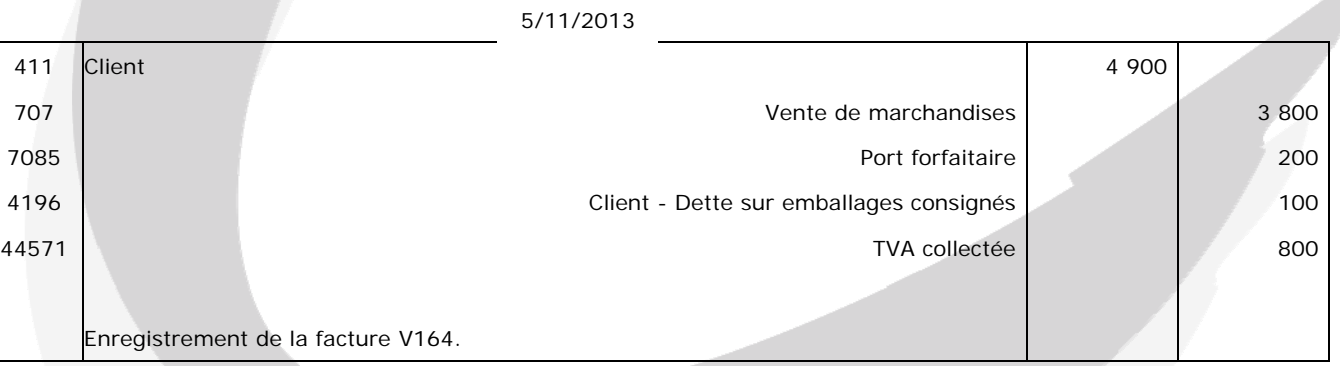

#### - **9 novembre 2013**

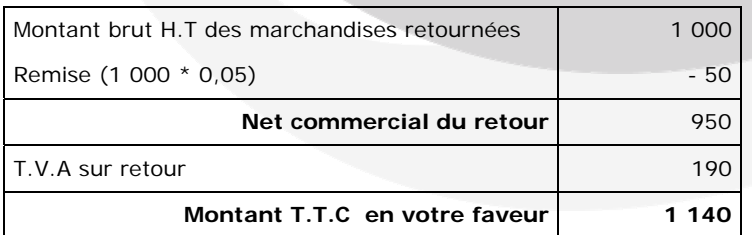

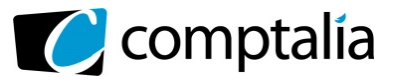

#### 9/11/2013

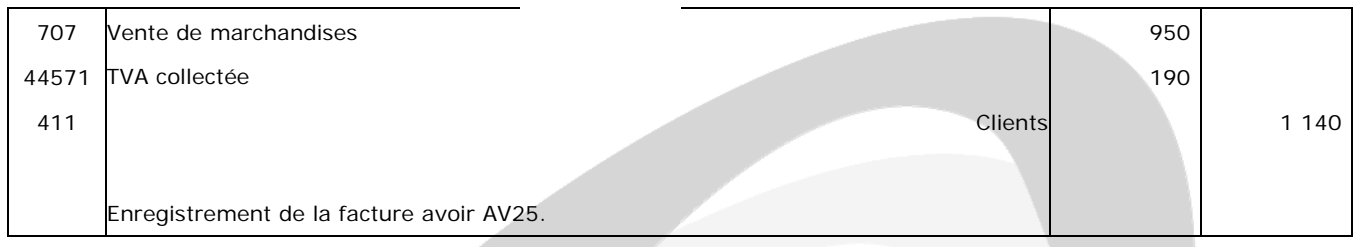

#### - **10 novembre 2013**

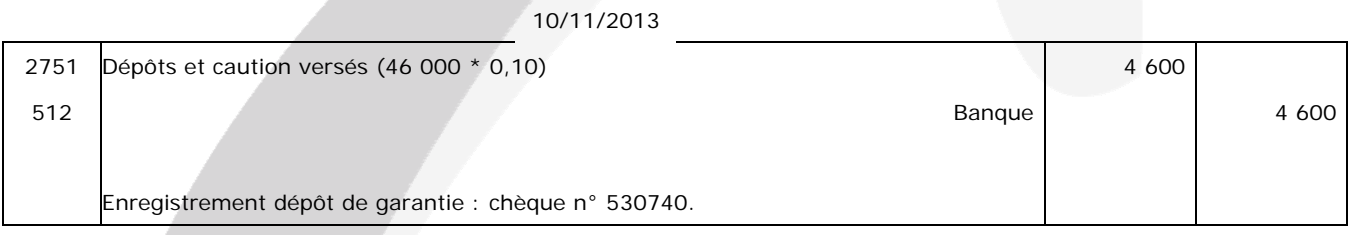

10/11/2013

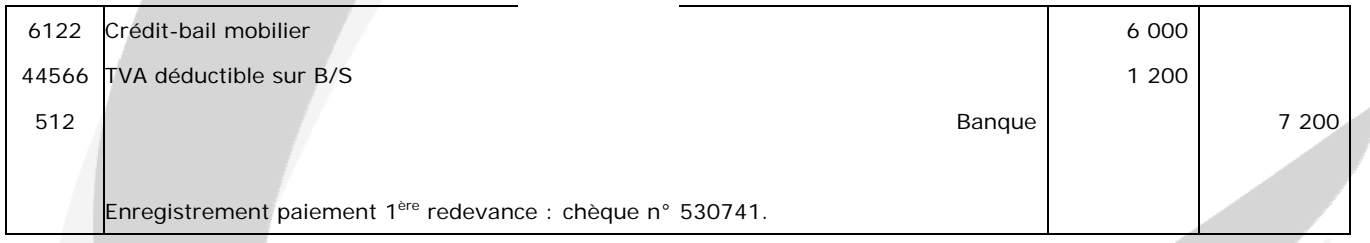

#### - **13 novembre 2013**

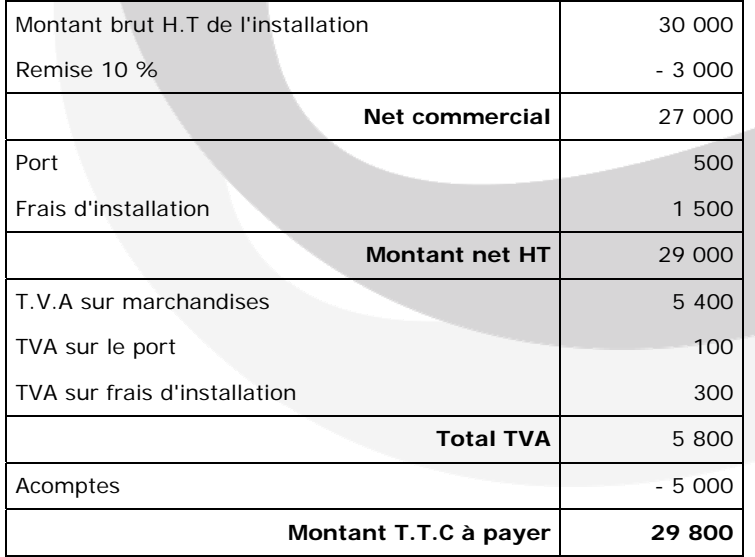

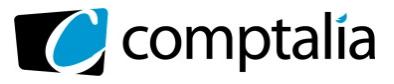

#### 13/11/2013

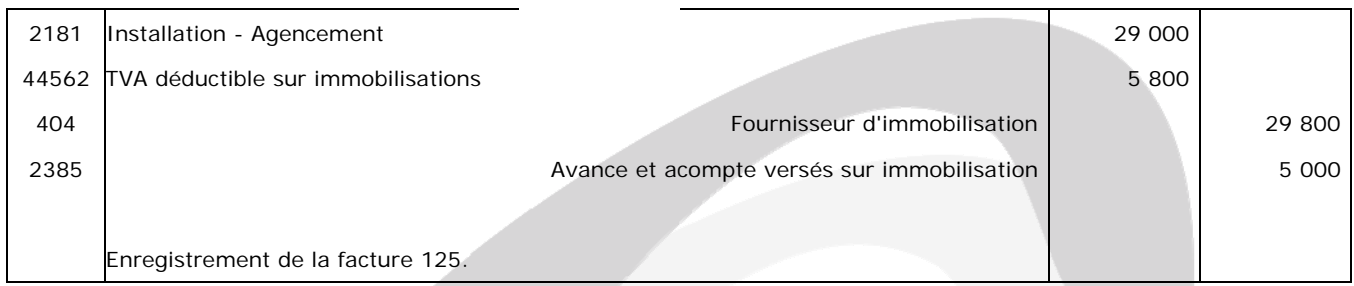

#### - **15 novembre 2013**

#### 15/11/2013

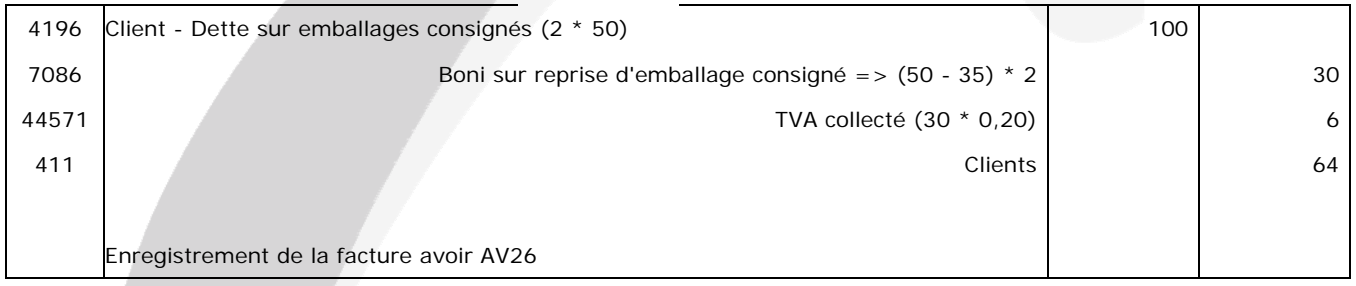

#### - **22 novembre 2013**

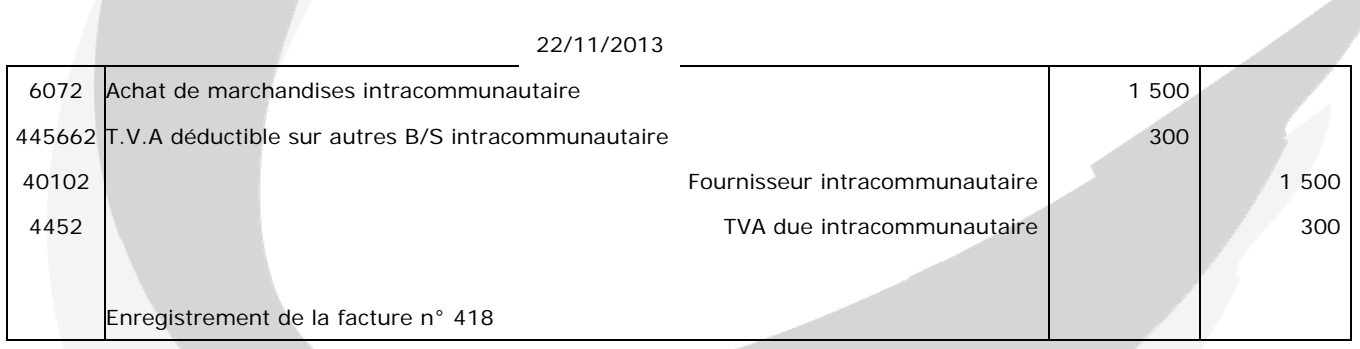

#### - **23 novembre 2013**

23/11/2013

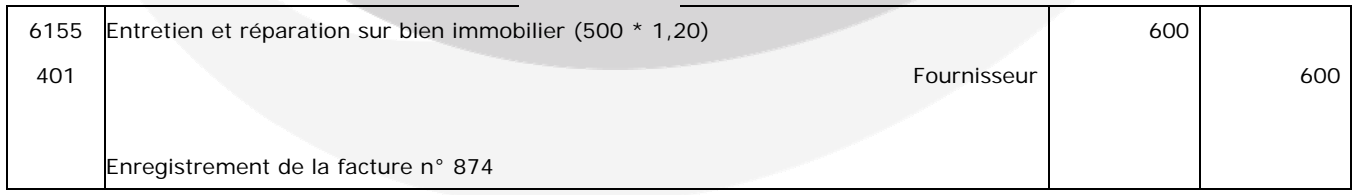

#### **Remarque**.

S'agissant d'un véhicule de tourisme, la TVA sur l'achat, les éléments constitutifs, les pièces détachées et les réparations n'est pas déductible.

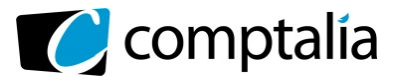

#### - **25 novembre 2013**

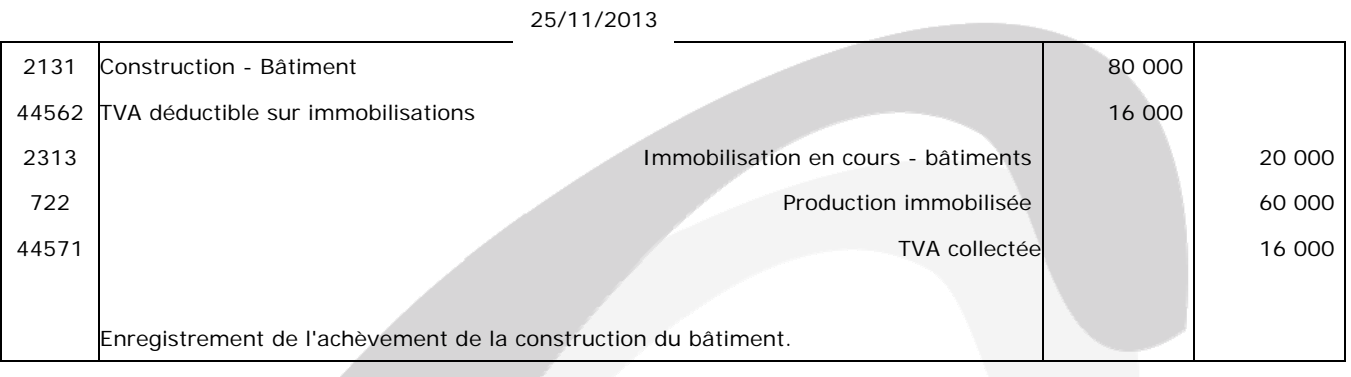

#### - **28 novembre 2013**

L'enregistrement des charges de personnel peut s'effectuer en en trois étapes.

- **1ère étape** 

#### **Enregistrement du salaire brut et des remboursements de frais.**

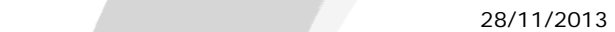

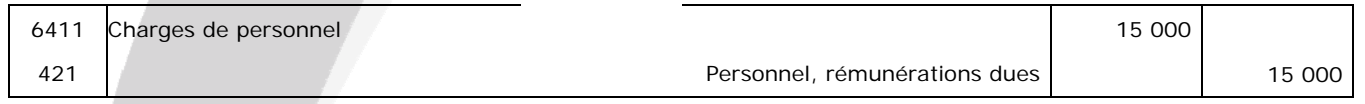

 **- 2ème étape** 

#### **Constatation des dettes de charges sociales salariales et des oppositions sur salaire**

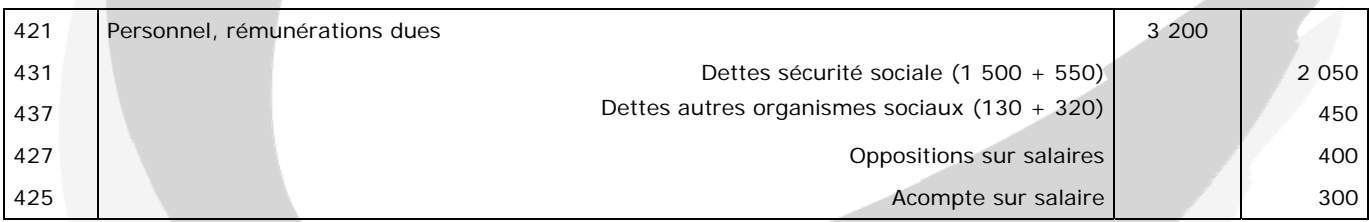

#### **- 3ème étape**

#### **Enregistrement des charges sociales patronales et des dettes qui s'ensuivent.**

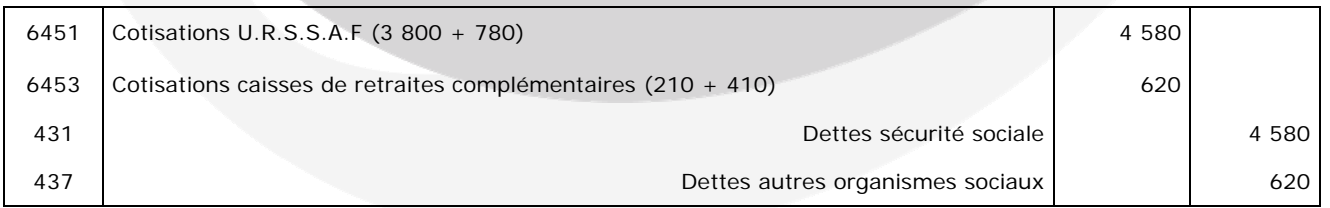

#### **Remarque**.

Concernant l'acompte deux possibilités sont envisageables :

- 1<sup>ère</sup> possibilité => Crédit du compte 425 lors de l'enregistrement du paiement des salaires (non demandé ici)

-  $2^{\text{eme}}$  possibilité => Crédit du compte 425 lors de l'enregistrement de la 1<sup>ère</sup> ou de la 2<sup>ème</sup> étape comme présenté cidessus

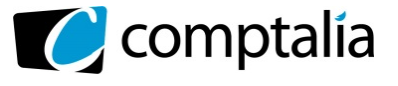

#### **DOSSIER 3 – OPÉRATIONS D'INVENTAIRE**

#### **A - Immobilisation corporelle**

#### **1. Rappeler la définition d'une immobilisation corporelle.**

Le Plan Comptable Général définit une immobilisation corporelle :

- comme un actif physique détenu (par essence identifiable) :
	- soit pour être utilisé dans la production ou la fourniture de biens ou de services,
	- soit pour être loué à des tiers,
	- soit à des fins de gestion interne
- dont l'entité attend qu'il soit utilisé au-delà de l'exercice en cours.

#### **2. Indiquer quel est l'intérêt pour l'entreprise de pratiquer un amortissement exceptionnel.**

L'intérêt pour l'entreprise de pratiquer un amortissement exceptionnel est qu'elle pourra déduire fiscalement le coût d'acquisition d'une immobilisation plus rapidement que ne le lui permet l'amortissement comptable.

La conséquence directe de cet amortissement supplémentaire est que l'entreprise verra son impôt diminuer en proportion de l'amortissement complémentaire pratiqué dans le cadre de l'amortissement exceptionnel.

#### **3. Présenter le calcul détaillé des amortissements du matériel acoustique pour l'année 2013 :**

#### **- dotation annuelle en amortissement fiscal ;**

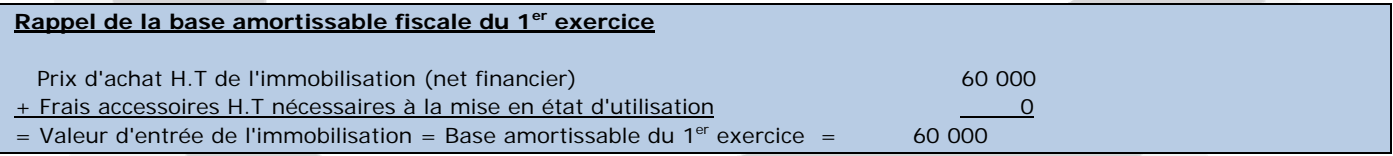

Dotation annuelle fiscale =  $60\,000 * 3/12 = 15\,000$ 

#### **- dotation annuelle en amortissement économique ;**

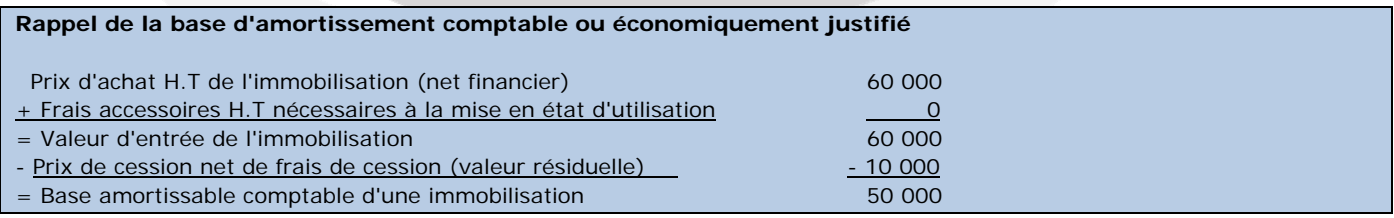

Dotation annuelle comptable =  $50\,000 * 1/5 * 90/360 = 2\,500$ 

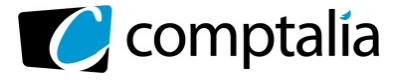

#### **- dotation annuelle en amortissement dérogatoire.**

Amortissement dérogatoire = Amortissement fiscale - Amortissement comptable

Amortissement dérogatoire = 15 000 - 2 500 = 12 500

#### **4. Comptabiliser au 31 décembre 2013 les écritures d'inventaire concernant ce matériel.**

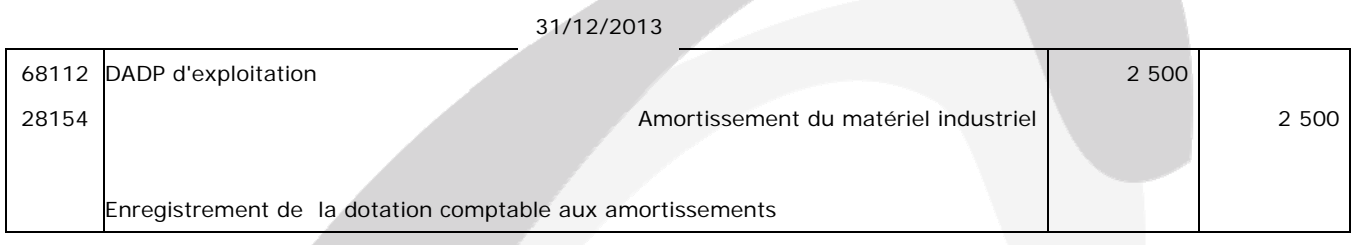

31/12/2013

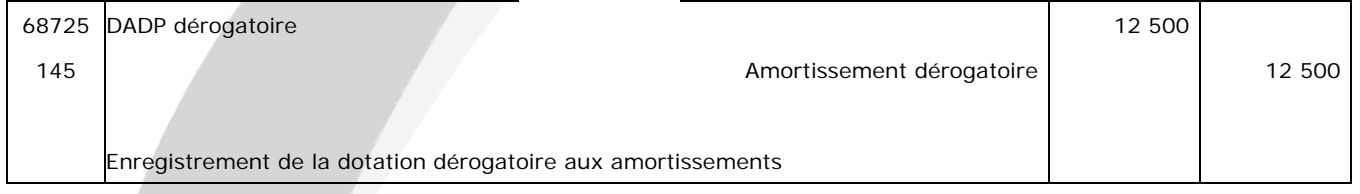

#### **5. Déterminer la valeur nette comptable du matériel acoustique au 31 décembre 2013.**

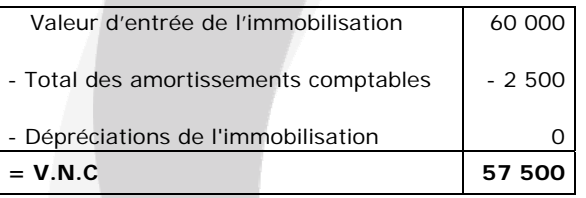

#### **B - Stocks**

#### **1. Rappeler le principe de l'inventaire intermittent des stocks.**

Selon le Code de Commerce, l'inventaire des éléments actifs et passifs doit être effectué au moins une fois tous les 12 mois.

Il porte sur l'ensemble des éléments constitutifs des stocks (matières premières, marchandises, en-cours, produits finis...) dont l'entreprise est juridiquement propriétaire à la date de clôture (donc cela comprend les stocks en dépôt chez des tiers et ceux en cours d'acheminement).

En conséquence :

- les entrées en stocks sont enregistrées dans les comptes 60 et les sorties dans les comptes 70 au cours de l'exercice;

- les comptes de stocks (classe 3), en contrepartie des comptes de variations de stocks (603 et 713), ne sont mouvementés qu'une seule fois à la clôture de l'exercice.

L'inventaire est valorisé au coût d'acquisition (biens achetés) ou au coût de production (biens fabriqués).

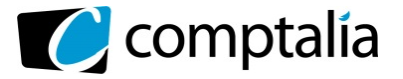

#### **2. Calculer la dépréciation nécessaire au 31 décembre 2013.**

Dépréciation = 80 000  $*$  0,10  $*$  0,25 = 2 000

#### **3. Comptabiliser au 31 décembre 2013 les écritures d'inventaire concernant ce stock.**

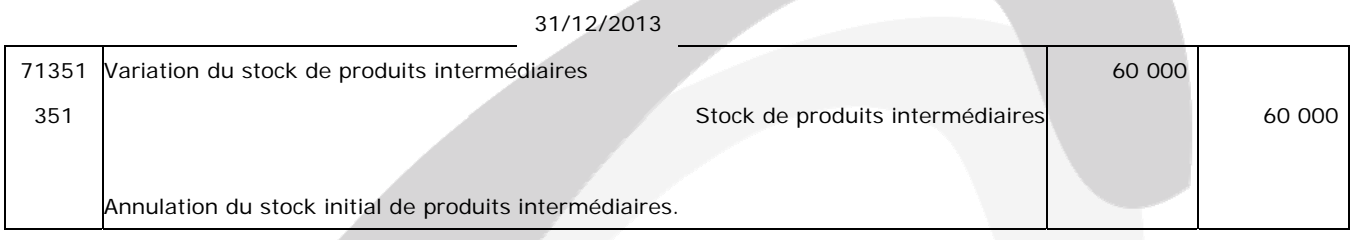

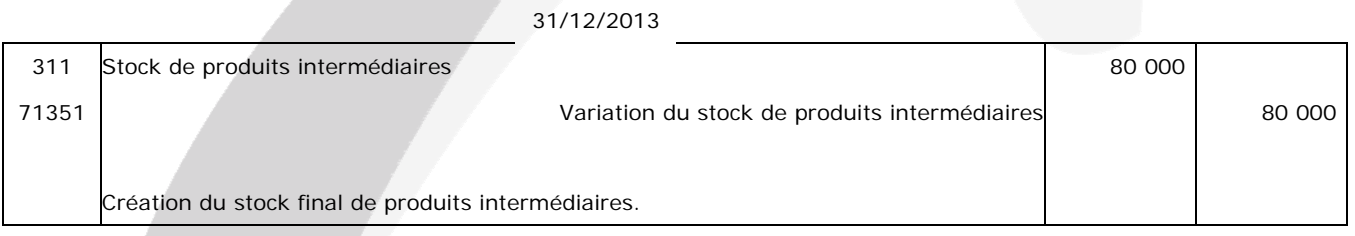

#### 31/12/2013

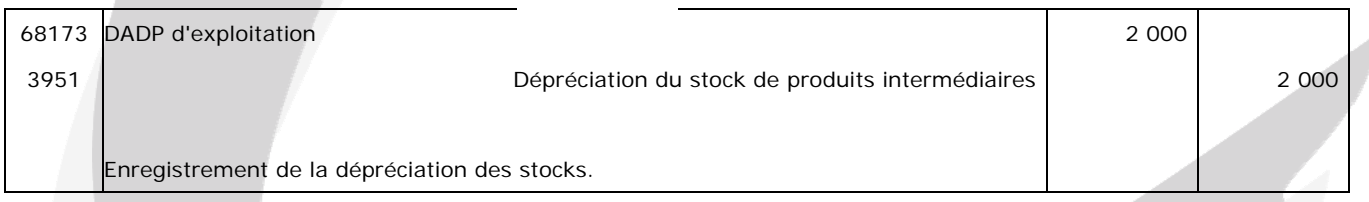

#### **C – Créances**

#### **1. Rappeler et énoncer le principe comptable conduisant à constater une dépréciation sur les créances douteuses.**

Le principe comptable qui conduit à la constatation des dépréciations à la clôture de l'exercice est le principe de prudence.

Selon le P.C.G (article 120-3), la comptabilité est établie sur la base d'appréciations prudentes, pour éviter le risque de transfert, sur des périodes à venir, d'incertitudes présentes susceptibles de grever le patrimoine et le résultat de l'exercice.

Selon ce principe, un produit ne doit être comptabilisé que s'il est réalisé alors qu'une charge doit être prise en compte dès lors que sa réalisation est probable.

Dans le même esprit, toutes les moins-values qui apparaissent à la clôture d'un exercice doivent être constatées. En revanche, les plus-values non encore réalisées ne sont pas comptabilisées.

Ce principe de prudence se traduit donc par la constatation d'amortissements, de dépréciations et de provisions.

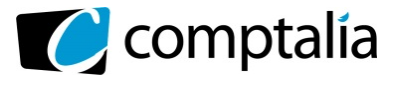

#### **2. A partir de** *l'annexe 4***, présenter pour l'exercice 2013, un tableau de suivi des dépréciations des créances douteuses selon le modèle ci-dessous.**

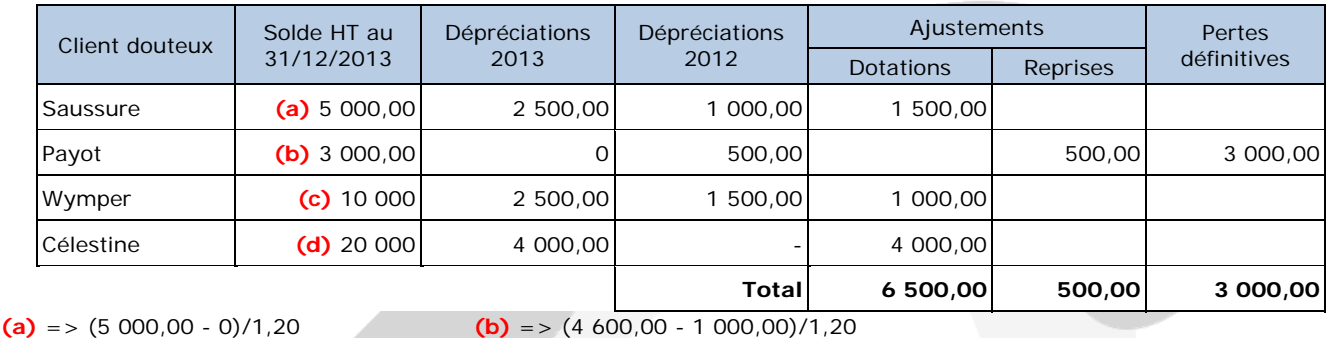

**(c)** =>  $(15\ 000,00 - 3\ 000,00)/1,20$  **(c)** => 24 000,00/1,20

#### **3. Enregistrer toutes les écritures comptables nécessaires au 31 décembre 2013 concernant les créances douteuses.**

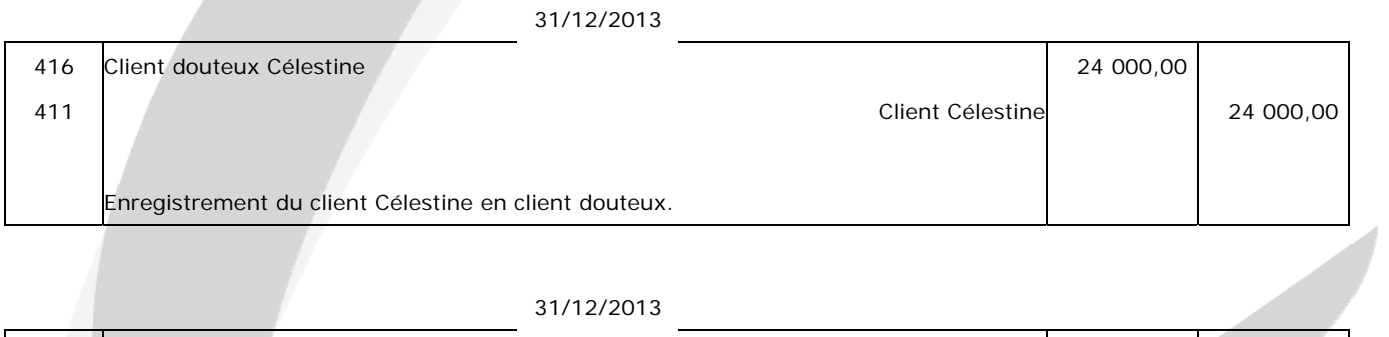

#### 31/12/2013

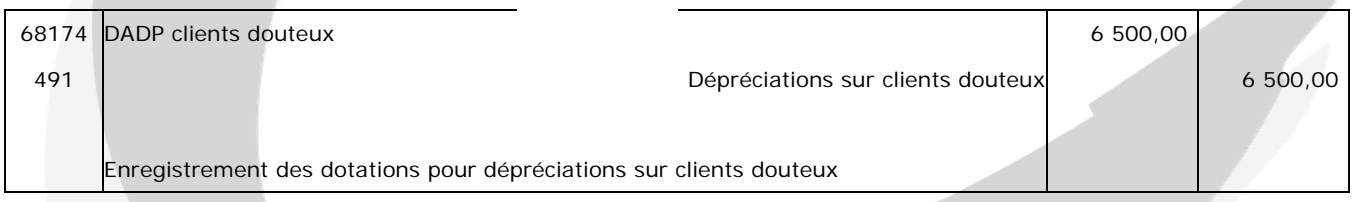

#### 31/12/2013

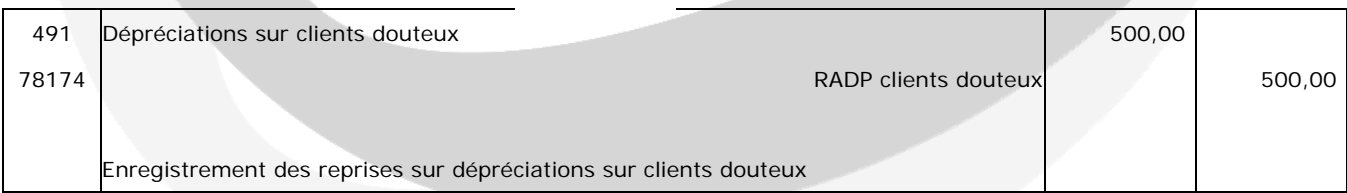

#### 31/12/2013

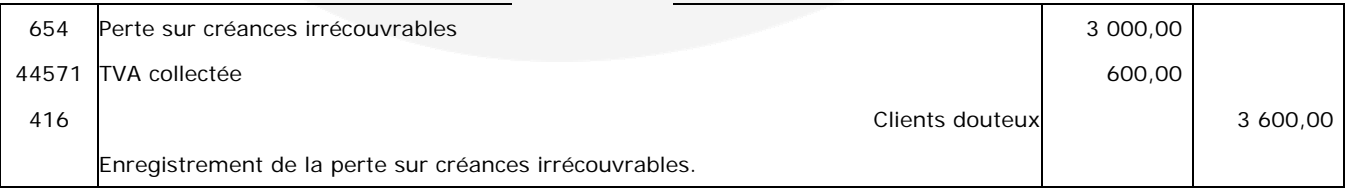

© Comptalia.com - Ce corrigé est fourni à titre indicatif et ne saurait engager la responsabilité de Comptalia

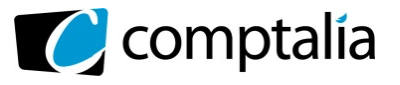

#### **D - Régularisations diverses**

**1. Rappeler et énoncer le(s) principe(s) comptable(s) conduisant aux régularisations des charges et produits lors de l'inventaire.** 

Il s'agit du principe d'indépendance des exercices. Ce principe est en relation directe avec celui de la continuité.

Les différents utilisateurs de l'information comptable ont besoin d'informations périodiques. Il faut déterminer les résultats de la gestion passée de l'entreprise et prévoir les résultats futurs, et donc découper la vie continue des entreprises en périodes ou en exercices comptables.

Les différents produits et charges doivent être rattachés à l'exercice auquel ils se rapportent (comptabilité d'engagement).

#### **2. A partir de** *l'annexe 5***, enregistrer toutes les écritures comptables nécessaires au 31 décembre 2013.**

#### - **Valeurs mobilières**

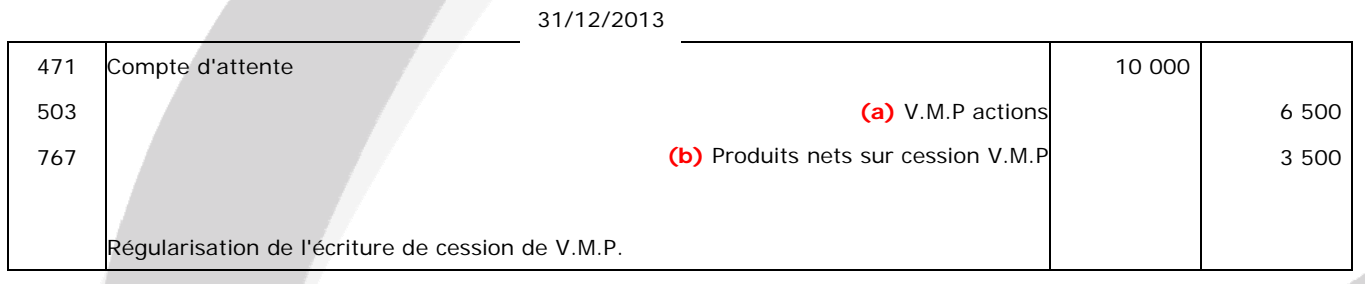

**(a)** => VE en P.E.P.S des V.M.P cédées => (20 \* 100) + (30 \* 150) = 10 000

**(b)** => (Prix cession – VE des titres cédés en P.E.P.S) => 10 000 - 6 500

31/12/2013

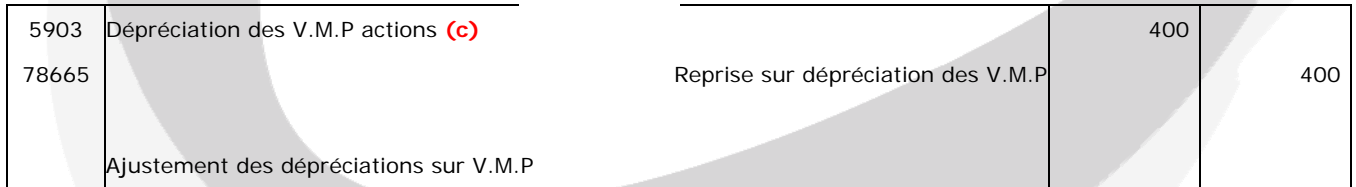

**(c)** => Valeur d'inventaire des V.M.P restantes au 31/12/2013 = (20 + 100 - 50) \* 180 = 12 600

Valeur d'entrée des V.M.P restantes au 31/12/2013 = (100 - 30) \* 150 = 10 500

Valeur d'inventaire 31/12/2013 > Valeur d'entrée => Pas de dépréciation nécessaire au 31/12/2013

Valeur d'inventaire des V.M.P restantes au 31/12/2012 = 20 \* 80 = 1 600

Valeur d'entrée des V.M.P restantes au 31/12/2012 = 20 \* 100 = 2 000

Valeur d'inventaire 31/12/2012 > Valeur d'entrée => Dépréciation au 31/12/2012 de 400

#### **Conclusion**

Donc reprise des dépréciations au 31/12/2013:

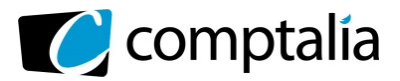

#### - **Emprunt**

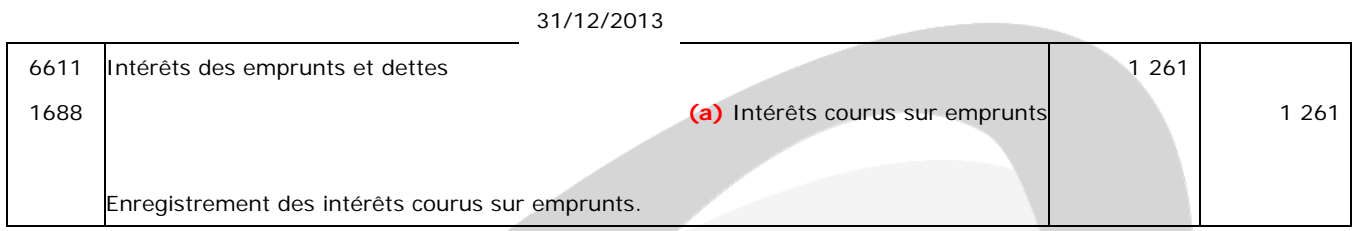

 $(a)$  = > 2 522,00  $*$  6/12 = 1 261,00

#### - **Livraison en attente**

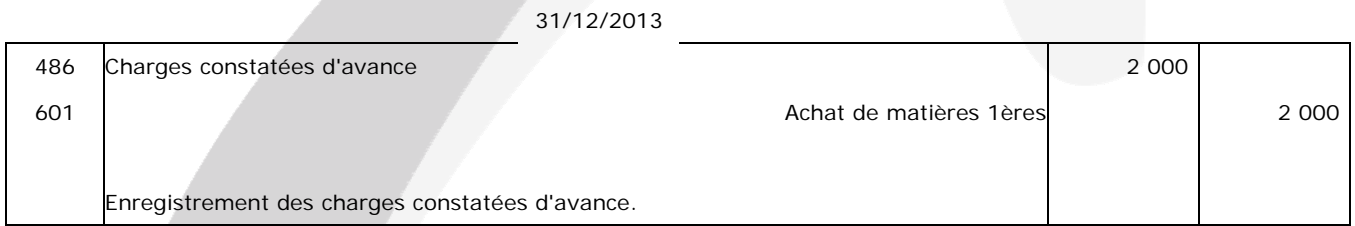

#### - **Procès en cours**

31/12/2013

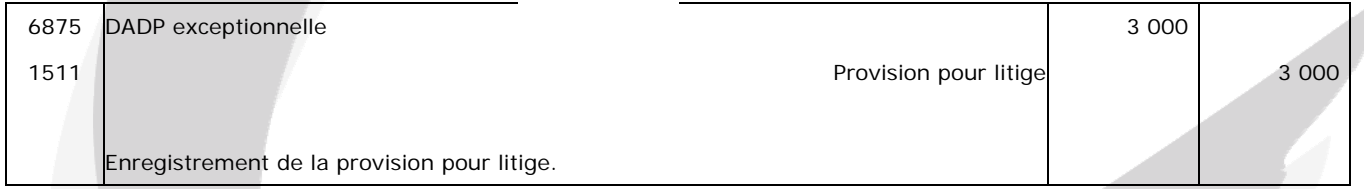

#### - **Règlement en attente**

31/12/2013

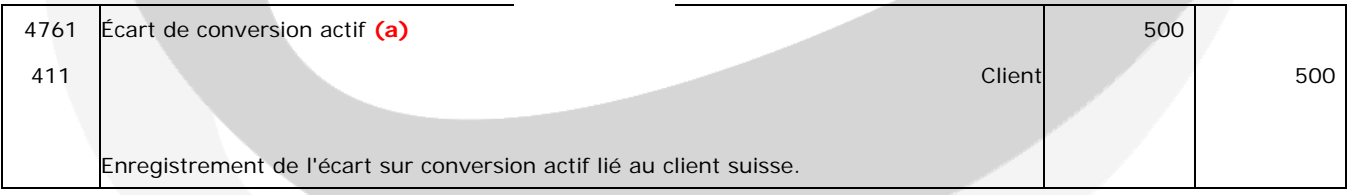

**(a)** => Créance au 1/12/2013 = 10 000 \* 0,85 = 8 500 €

=> Créance au 31/12/2013 = 10 000 \* 0,80 = 8 000 €

 $=$  > Écart de conversion = 500  $\epsilon$ 

#### 31/12/2013

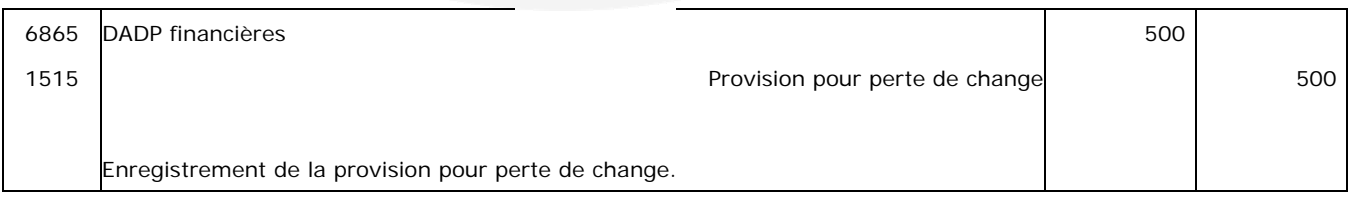

www.comptalia.com - 0800 266 782 (Appel gratuit depuis un poste fixe)

© Comptalia.com - Ce corrigé est fourni à titre indicatif et ne saurait engager la responsabilité de Comptalia